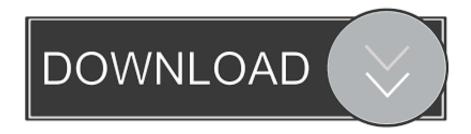

## Manual Block Adobe From Checking Validation Protocol

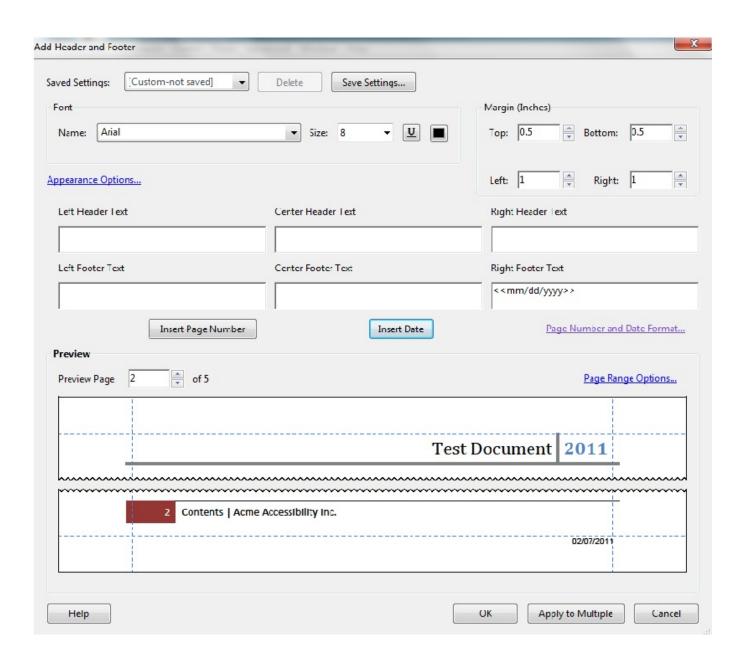

## Manual Block Adobe From Checking Validation Protocol

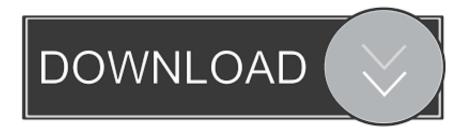

The extension listing The extension listing comes from the online If you're an extension author, please so it's available for others to find.

Installing and Removing Extensions You can browse a list of available extensions in the Available tab of the Extension Manager, and click Install to install an extension with one click.. (You can save your work or choose to cancel the restart first If you cancel the restart, you'll need to reselect the extensions extensions to remove later).. Button at the bottom Enter a URL to a ZIP file or the URL to a GitHub repo (if the extension doesn't require any special build/packaging).. Opening Extension Manager Click on the icon that looks like this near the upper-right corner of the window, or choose File > Extension Manager.. Removing Extensions Under the Installed tab, click on the Remove button to mark an extension for removal.

## Download free software Di Whiteowl Whiteowl Drop That Instrumental Edition

Manual Install/Remove/Update From a URL • Install - Open Extension Manager and click the Install from URL.. Updating Extensions When an extension update is available, a green Update button will appear in the Installed tag.. These extensions may no longer work in current versions of Brackets •: Navigate back to previous cursor and edit locations quickly with toolbar buttons.. Use the filter field to search across the extension name, description, author, and all other fields. How To Download The Sims 3 On Mac For Free

| Header and Footer                                                                                                    | THE PERSON NAMED IN                 | _                                                |
|----------------------------------------------------------------------------------------------------|-------------------------------------|--------------------------------------------------|
| Font Name: Arial                                                                                                    | Delete Save Settings  ▼ Size: 8 ▼ U | Margin (Inches)  Top: 0.5 Bottom: 0.5            |
| Appearance Options                                                                                                    |                                     | Left: 1 Right: 1                                 |
| Left Header Lext                                                                                                    | Center Header Text                  | Right Header ⊺ext                                |
| Left Footer Text                                                                                                    | Center Footer Text                  | Right Footer Text  < <mm dd="" yyyy="">&gt;</mm> |
| Insert Page Number  Preview  Preview Page 2 of 5                                                                                                    | Insert Date                         | Page Number and Date Format  Page Range Options  |
| - Constitution of the constitution of the cons |                                     |                                                  |
|                                                                                                    |                                     | Test Document 2011                               |
| 2 Contents   Acm                                                                                                    | e Accessibility Inc.                | <u> </u>                                         |
|                                                                                                    |                                     | 02/07/2011                                       |
| Help                                                                                                    |                                     | OK Apply to Multiple Cancel                      |

**Drivers Gerber Infinity 45** 

## تحميل برنامج C لويندوز 7 جافا

Manual Block Adobe From Checking Validation 3/15/2017 0 Comments Turner Gas Company's historical footprint and expertise focuses on Propane (LPG).. When you close Extension Manager, Brackets will need to restart in order to finish removing the selected extensions.. If an extension breaks Brackets to the point where Extension Manager is unusable, see the 'Manual' section below to remove the extension.. 'Button again and enter a URL to the updated version Directly on disk • Choose Help > Show Extensions Folder (or ) • Drill down to the user folder • Add/remove or update the set of extension folders as needed • Quit and re-launch Brackets Old Extensions List Some older Brackets extensions are not listed in Extension Manager.. • Remove - Use Extension Manager normally • Update - Click the 'Install from URL. Nancy Drew For Mac Free Download

Amazon Rush [cheat]

•: Converts double to single quotes or single to double quotes •: Adds PHP function definition support to QuickOpen search •: Adds cshtml (views in MVC.. Updating extensions also requires a Brackets restart (see 'Removing Extensions' above).. •: Auto formatter for XML/HTML, CSS, JavaScript files •: Indent automatically for whole file.. •: Move toolbar from vertical (right) to horizontal (top) •: Auto-complete parenthesis, brackets, braces, double and single quotes.. Manual Block Adobe From Checking Validation Rule Technical Note: Using c URL to verify SSL/TLS protocols and cipher suites accepted by Forti. 0041d406d9 How To Get Whats App For Mac

0041d406d9

Download Messenger Mac Os